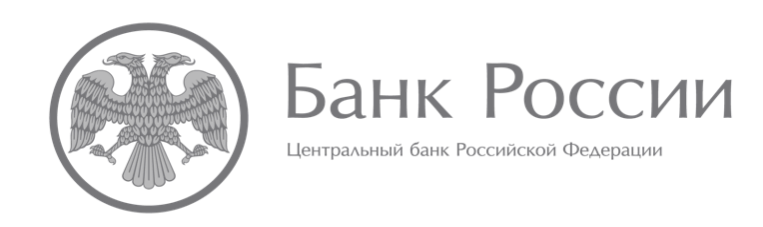

# **РАЗЪЯСНЕНИЯ ПО ФОРМИРОВАНИЮ НАДЗОРНОЙ ОТЧЕТНОСТИ В ФОРМАТЕ XBRL УПРАВЛЯЮЩИМИ КОМПАНИЯМИ ИНВЕСТИЦИОННЫХ ФОНДОВ, ПАЕВЫХ ИНВЕСТИЦИОННЫХ ФОНДОВ И НЕГОСУДАРСТВЕННЫХ ПЕНСИОННЫХ ФОНДОВ (версия 4 от 6 августа 2018 года)**

### **Оглавление**

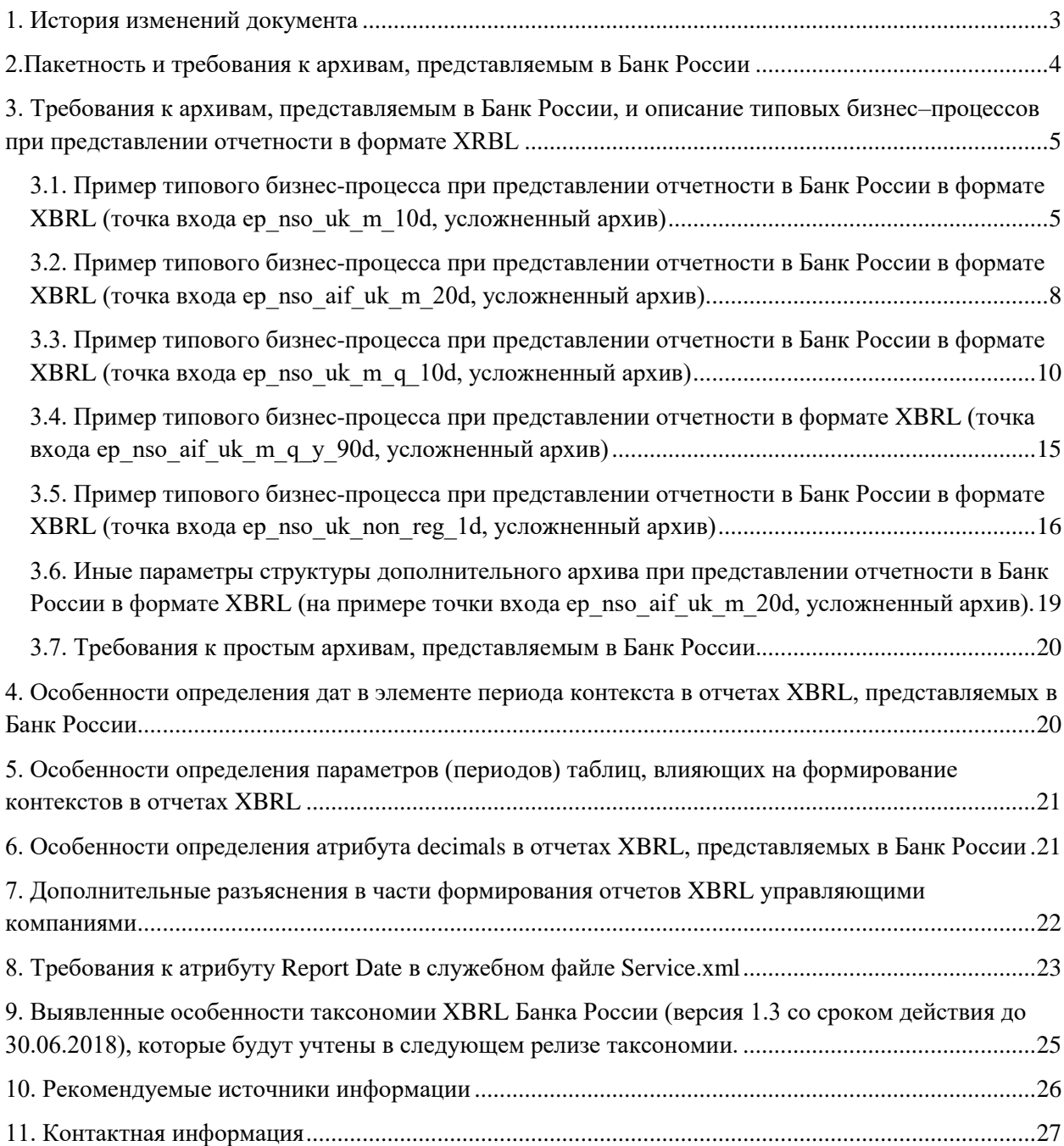

<span id="page-2-0"></span>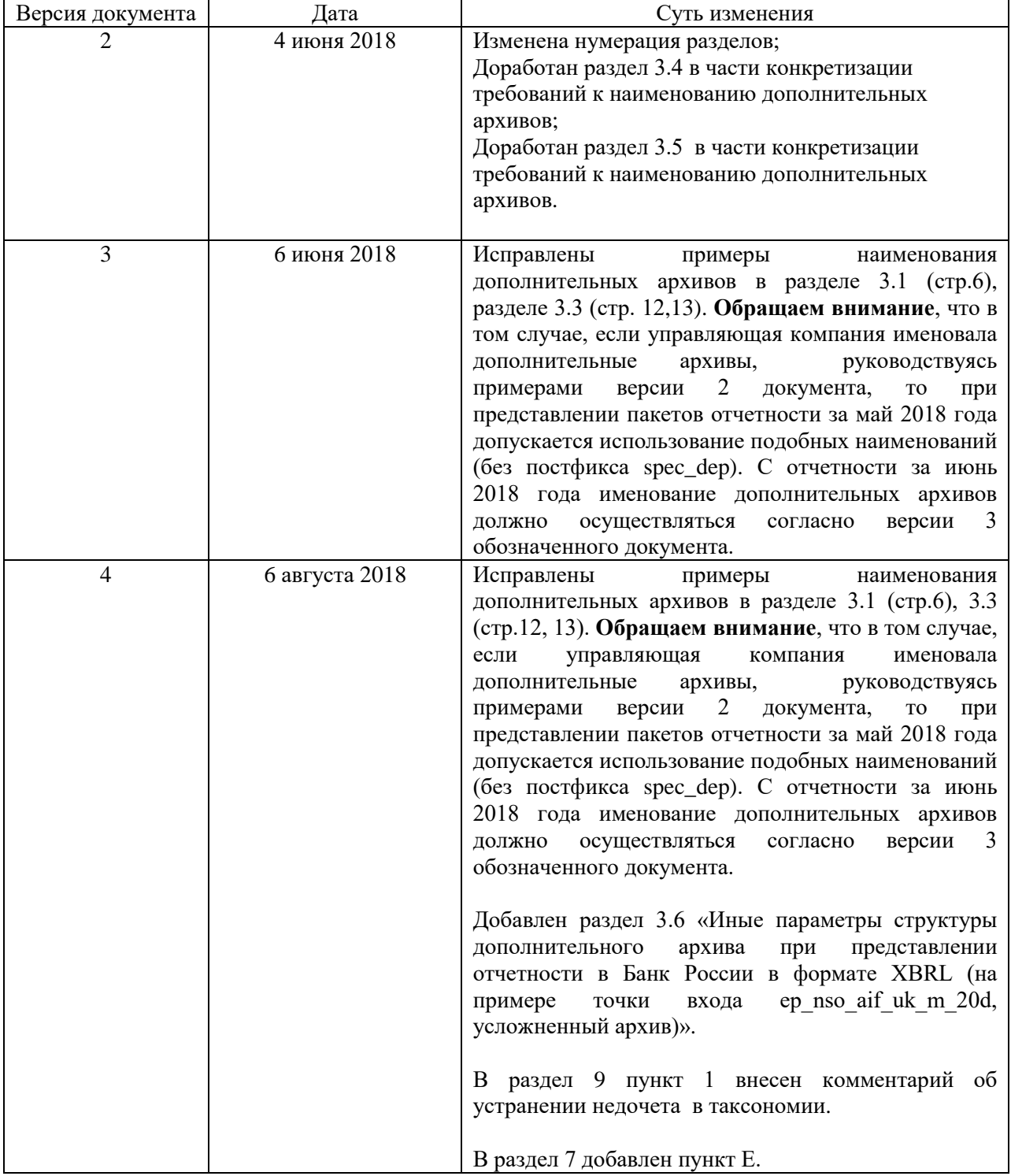

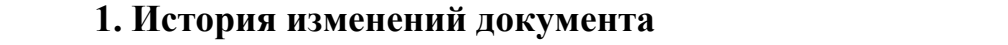

### <span id="page-3-0"></span>**2.Пакетность и требования к архивам, представляемым в Банк России**

Исходя из необходимости / отсутствия необходимости подтверждения тех или иных отчетных данных специализированным депозитарием или регистратором, архивы, представляемые в Банк России управляющими компаниями инвестиционных фондов, паевых инвестиционных фондов и негосударственных пенсионных фондов (далее – управляющие компании), должны соответствовать двум типам структур согласно Приложениям 1 и 3 к Правилам формирования отчетности в формате XBRL и ее представления в Банк России (далее – Правила):

1) простой архив – приложение 1 к Правилам;

2) усложненный архив – приложение 3 к Правилам.

В зависимости от точки входа необходимость применения простого архива или усложненного архива будет варьироваться.

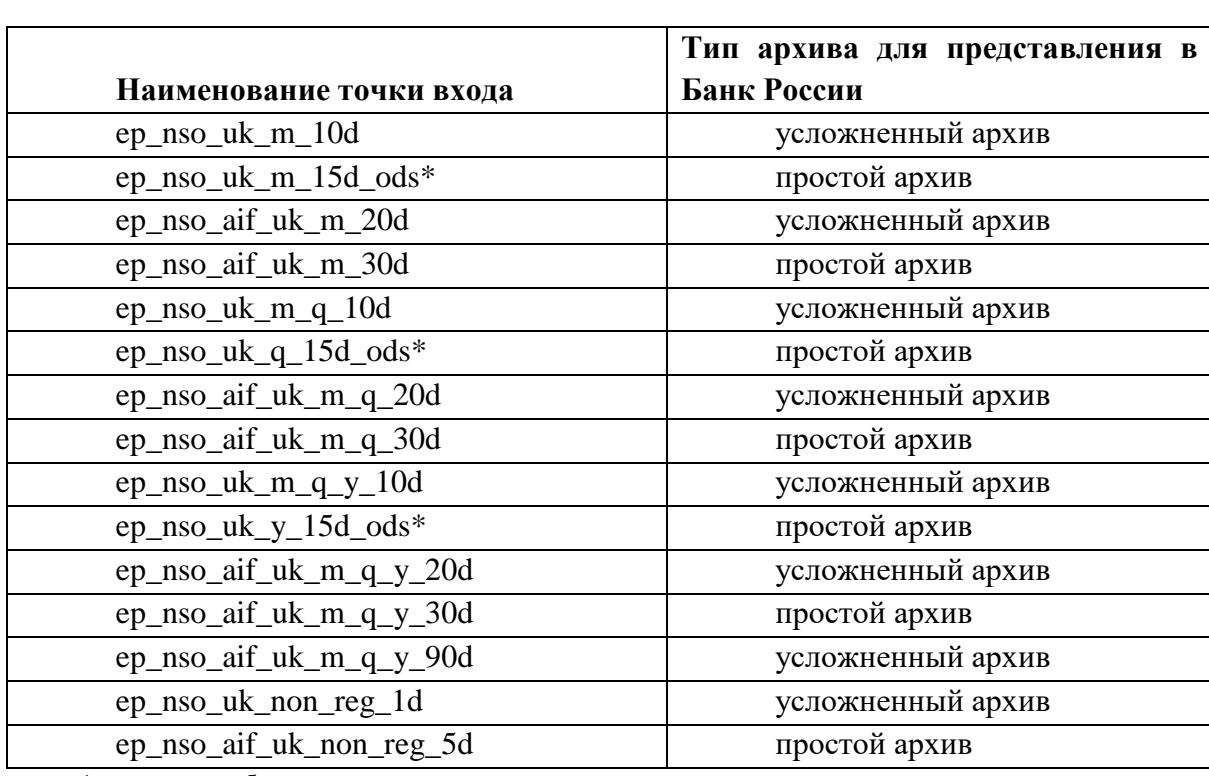

Далее приведена таблица соответствия точек входа и требуемых типов архивов для представления в Банк России.

\*-точка входа будет активна после вступления в силу соответствующего нормативного акта

Прием отчетности в едином личном кабинете участника информационного обмена настроен именно на те точки входа, которые приведены в вышеуказанной таблице. Полная таблица, содержащая наименования точек входа, их определение и тип архива, представлена в Приложении 1 настоящего документа.

Точки входа, имеющие постфикс spec\_dep, предназначены исключительно для целей взаимодействия между управляющей компанией и специализированным депозитарием при подтверждении отчетных данных:

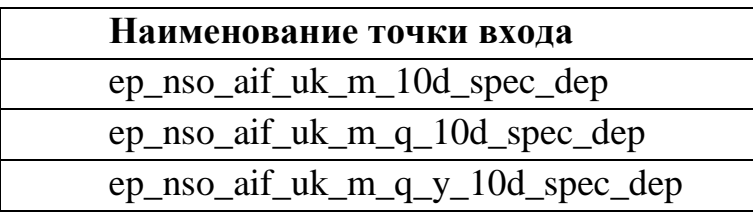

Для целей взаимодействия между управляющей компанией и регистратором должны использоваться следующие точки входа:

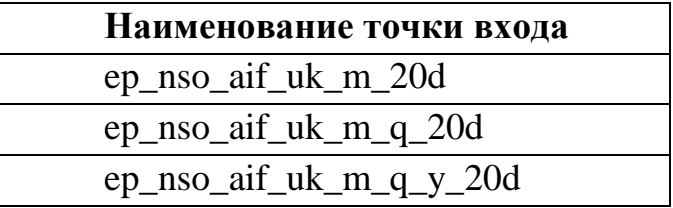

## <span id="page-4-0"></span>**3**. **Требования к архивам, представляемым в Банк России, и описание типовых бизнес–процессов при представлении отчетности в формате XRBL**

# <span id="page-4-1"></span>**3.1. Пример типового бизнес-процесса при представлении отчетности в Банк России в формате XBRL (точка входа ep\_nso\_uk\_m\_10d, усложненный архив)**

Для направления в Банк России отчетности на конец месяца (кроме марта, июня, сентября, декабря), представляемой в течение 10 рабочих дней по окончании отчетного периода, управляющие компании должны использовать точку входа **ep\_nso\_uk\_m\_10d**.

Конечная структура архива, представляемого в Банк России, должна соответствовать структуре архива, изложенной в Приложении 3 к Правилам, архив при этом должен удовлетворять общим требованиям к архиву, определенным в Правилах.

Основной отчет XBRL (.xml / .xbrl) должен содержать в себе отчетные данные по формам, имеющим код по ОКУД 0420501, 0420502, 0420503, 0420514. Отчетные данные по формам, имеющим код по ОКУД 0420502,

0420503 представляются в Банк России при наличии паевых инвестиционных фондов (далее – ПИФ), находящихся в доверительном управлении управляющей компании.

В Основном отчете XBRL в части отчетных данных по формам, имеющим код по ОКУД 0420502, 0420503, в обязательном порядке должны содержаться сведения по всем ПИФ, находящимся в доверительном управлении управляющей компании.

Дополнительные архивы, входящие в состав основного архива, должны содержать в себе отчетные данные по формам, имеющим код по ОКУД 0420502, 0420503, по каждому ПИФ в отдельности.

Каждый дополнительный архив должен иметь следующую структуру:

– частный отчет XBRL  $(xml / xbrl)$ ,

 электронная подпись уполномоченного лица управляющей компании (.1.sig),

 электронная подпись уполномоченного лица специализированного депозитария (.2.sig).

Количество дополнительных архивов, входящих в состав основного архива, должно быть равно количеству ПИФ, находящихся в доверительном управлении управляющей компании.

Каждый дополнительный архив по каждому ПИФ в отдельности должен иметь наименование, состоящее из следующих компонентов:

- регистрационный номер правил доверительного управления паевым инвестиционным фондом,

- наименование точки входа,

- дата завершения отчетного периода (последний календарный день). *Пример: 0001\_ep\_nso\_aif\_uk\_m\_10d \_spec\_dep \_20180531.zip*

Типовой бизнес-процесс формирования конечного архива, соответствующего требованиям, изложенным в Правилах, по точке входа ep\_nso\_uk\_m\_10d может состоять из следующих этапов:

1) управляющая компания формирует частный отчет XBRL по каждому ПИФ в отдельности по показателям форм, имеющим код по ОКУД 0420502 и 0420503 (точка входа для взаимодействия между управляющей компанией и специализированным депозитарием: ep\_nso\_aif\_uk\_m\_10d\_spec\_dep);

2) управляющая компания подписывает частный отчет XBRL и направляет его для подтверждения достоверности сведений в специализированный депозитарий;

3) сотрудники специализированного депозитария проверяют достоверность сведений, содержащихся в частном отчете XBRL;

4) уполномоченное лицо специализированного депозитария подписывает частный отчет XBRL, формирует архив, состоящий из частного отчета XBRL (.xml / .xbrl), электронной подписи уполномоченного лица управляющей компании (.1.sig), электронной подписи уполномоченного лица специализированного депозитария (.2.sig);

5) специализированный депозитарий направляет сформированный архив в адрес управляющей компании;

6) управляющая компания формирует Основной отчет XBRL по всем ПИФ (точка входа **ep\_nso\_uk\_m\_10d**);

7) управляющая компания формирует архив, подлежащий представлению в Банк России и соответствующий требованиям, изложенным в Правилах.

Рекомендуется, чтобы значения компонентов открытой оси «Идентификатор АИФ ПИФ» по конкретному ПИФ в Основном отчете XBRL соответствовали значениям компонентов открытой оси «Идентификатор АИФ ПИФ» в частных отчетах XBRL.

*Пример: основной отчет XBRL содержит в себе сведения по 3 ПИФ.*

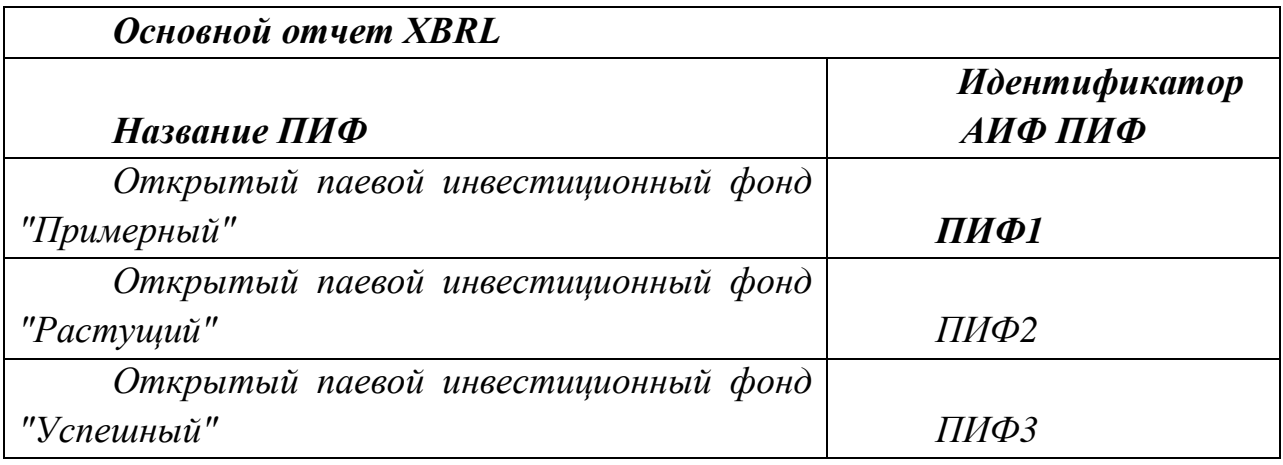

*Значение компонента открытой оси «Идентификатор АИФ ПИФ» по открытому паевому инвестиционному фонду "Примерный" в частном*  *отчете XBRL соответствует значению компонента открытой оси «Идентификатор АИФ ПИФ» по открытому паевому инвестиционному фонду "Примерный" в общем отчете:*

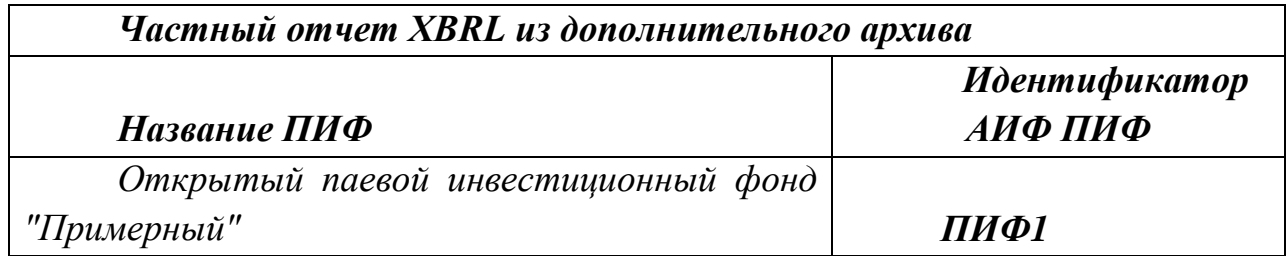

## <span id="page-7-0"></span>**3.2. Пример типового бизнес-процесса при представлении отчетности в Банк России в формате XBRL (точка входа ep\_nso\_aif\_uk\_m\_20d, усложненный архив)**

Для направления в Банк России отчетности на конец месяца (кроме марта, июня, сентября, декабря), представляемой в течение 20 рабочих дней по окончании отчетного периода, управляющие компании должны использовать точку входа **ep\_nso\_aif\_uk\_m\_20d**.

Конечная структура архива, представляемого в Банк России, должна соответствовать структуре архива, изложенной в Приложении 3 к Правилам, архив при этом должен удовлетворять общим требованиям к архиву, определенным в Правилах.

Основной отчет XBRL (.xml / .xbrl) должен содержать в себе отчетные данные по форме, имеющей код по ОКУД 0420504.

В указанном отчете в обязательном порядке должны содержаться сведения по всем ПИФ, находящимся в доверительном управлении управляющей компании.

Дополнительные архивы, входящие в состав основного архива, должны содержать в себе отчетные данные по форме, имеющей код по ОКУД 0420504, по каждому ПИФ в отдельности.

Каждый дополнительный архив должен иметь следующую структуру:

– частный отчет XBRL  $(xml / xbrl)$ ,

 электронная подпись уполномоченного лица управляющей компании (.1.sig),

 электронная подпись уполномоченного сотрудника лица, осуществляющего ведение реестра владельцев инвестиционных паев паевого инвестиционного фонда (.2.sig).

Количество дополнительных архивов, входящих в состав основного архива, должно быть равно количеству ПИФ, находящихся в доверительном управлении управляющей компании.

Каждый дополнительный архив по каждому ПИФ в отдельности должен иметь наименование, состоящее из следующих компонентов:

- регистрационный номер правил доверительного управления паевым инвестиционным фондом;

- наименование точки входа;

- дата завершения отчетного периода (последний календарный день). *Пример: 0001\_ep\_nso\_aif\_uk\_m\_20d\_20180531.zip*

Типовой бизнес-процесс формирования конечного архива, соответствующего требованиям, изложенным в Правилах, по точке входа **ep\_nso\_aif\_uk\_m\_20d,** может состоять из следующих этапов:

1) управляющая компания формирует частный отчет XBRL по каждому ПИФ в отдельности по показателям формы, имеющей код по ОКУД 0420504 (точка входа для взаимодействия между управляющей компанией и лицом, осуществляющим ведение реестра владельцев инвестиционных паев паевого инвестиционного фонда: **ep\_nso\_aif\_uk\_m\_20d**);

2) управляющая компания подписывает частный отчет XBRL и направляет его для подтверждения достоверности сведений в адрес лица, осуществляющего ведение реестра владельцев инвестиционных паев паевого инвестиционного фонда;

3) сотрудники лица, осуществляющего ведение реестра владельцев инвестиционных паев паевого инвестиционного фонда, проверяют достоверность сведений, содержащихся в частном отчете XBRL;

4) уполномоченное лицо лица, осуществляющего ведение реестра владельцев инвестиционных паев паевого инвестиционного фонда, подписывает частный отчет XBRL, формирует архив, состоящий из частного отчета XBRL (.xml / .xbrl), электронной подписи уполномоченного лица управляющей компании (.1.sig), электронной подписи уполномоченного сотрудника лица

9

в формате XBRL управляющими компаниями ИФ, ПИФ, НПФ осуществляющего ведение реестра владельцев инвестиционных паев паевого инвестиционного фонда (.2.sig);

5) лицо, осуществляющее ведение реестра владельцев инвестиционных паев паевого инвестиционного фонда, направляет сформированный архив в адрес управляющей компании;

6) управляющая компания формирует Основной отчет XBRL по всем ПИФ (точка входа **ep\_nso\_aif\_uk\_m\_20d**);

7) управляющая компания формирует архив, подлежащий представлению в Банк России и соответствующий требованиям, изложенным в Правилах.

Рекомендуется, чтобы значения компонентов открытой оси «Идентификатор АИФ ПИФ» по конкретному ПИФ в Основном отчете XBRL соответствовали значениям компонентов открытой оси «Идентификатор АИФ ПИФ» в частных отчетах XBRL.

**Аналогичные требования (рекомендации) предъявляются к архиву, представляемому в Банк России по точкам входа ep\_nso\_aif\_uk\_m\_q\_20d, ep\_nso\_aif\_uk\_m\_q\_y\_20d.**

# <span id="page-9-0"></span>**3.3. Пример типового бизнес-процесса при представлении отчетности в Банк России в формате XBRL (точка входа ep\_nso\_uk\_m\_q\_10d, усложненный архив)**

Для направления в Банк России отчетности на конец квартала (кроме 4 го), месяца (март, июнь, сентябрь), представляемой в течение 10 рабочих дней по окончании отчетного периода, управляющие компании должны использовать точку входа **ep\_nso\_uk\_m\_q\_10d**.

Конечная структура архива, представляемого в Банк России, должна соответствовать структуре архива, изложенной в Приложении 3 к Правилам, архив при этом должен удовлетворять общим требованиям к архиву, определенным в Правилах.

Основной отчет XBRL (.xml / .xbrl) должен содержать в себе отчетные данные по формам, имеющим код по ОКУД: 0420501, 0420502, 0420503, 0420506, 0420507, 0420508, 0420509, 0420512, 0420513, 0420514.

Отчетные данные по формам, имеющим код по ОКУД 0420502, 0420503, представляются в Банк России при наличии ПИФ, находящихся в доверительном управлении управляющей компании.

Отчетные данные по формам, имеющим код по ОКУД 0420506, 0420507, представляются в Банк России при наличии заключенного(ых) договора (договоров) управляющей компании с негосударственным(ми) пенсионным(ми) фондом(ами) в отношении пенсионных накоплений.

Отчетные данные по формам, имеющим код по ОКУД 0420508, 0420509, представляются в Банк России при наличии заключенного(ых) договора(ов) доверительного управления накоплениями для жилищного обеспечения военнослужащих управляющей компанией с федеральным органом исполнительной власти, обеспечивающим функционирование накопительно-ипотечной системы.

Отчетные данные по формам, имеющим код по ОКУД 0420512, 0420513, представляются в Банк России, если управляющая компания осуществляет инвестирование средств пенсионных накоплений, переданных ей в доверительное управление Пенсионным фондом Российской Федерации, государственной управляющей компанией, уполномоченной осуществлять инвестирование переданных ей в доверительное управление Пенсионным фондом Российской Федерации средств пенсионных накоплений.

В Основном отчете XBRL в части показателей по формам, имеющим код по ОКУД 0420502, 0420503, в обязательном порядке должны содержаться сведения по всем ПИФ, находящимся в доверительном управлении управляющей компании.

В Основном отчете XBRL в части показателей по формам, имеющим код по ОКУД 0420506, 0420507, в обязательном порядке должны содержаться сведения по всем негосударственным пенсионным фондам, с которыми управляющая компания имеет заключенные договоры в отношении пенсионных накоплений.

В Основном отчете XBRL в части показателей по формам, имеющим код по ОКУД 0420508, 0420509, в обязательном порядке должны содержаться сведения по всем договорам доверительного управления накоплениями для жилищного обеспечения военнослужащих.

В Основном отчете XBRL в части показателей по формам, имеющим код по ОКУД 0420512, 0420513, в обязательном порядке должны содержаться сведения по всем договорам инвестирования средств пенсионных накоплений, переданных ей в доверительное управление Пенсионным фондом Российской Федерации.

В составе общего архива, представляемого в Банк России, могут быть следующие типы дополнительных архивов:

- 1) дополнительные архивы, содержащие в себе отчетные данные по формам, имеющим код по ОКУД 0420502, 0420503, по каждому **ПИФ** в отдельности;
- 2) дополнительные архивы, содержащие в себе отчетные данные по формам, имеющим код по ОКУД 0420506, 0420507, по каждому **НПФ** в отдельности;
- 3) дополнительные архивы, содержащие в себе отчетные данные по формам, имеющим код по ОКУД 0420508, 0420509, по каждому **договору доверительного управления накоплениями для жилищного обеспечения военнослужащих** в отдельности;
- 4) дополнительные архивы, содержащие в себе отчетные данные по формам, имеющим код по ОКУД 0420512, 0420513, по каждому **договору инвестирования средств пенсионных накоплений, переданных в доверительное управление Пенсионным фондом Российской Федерации** в отдельности.

Каждый дополнительный архив должен иметь следующую структуру:

– частный отчет XBRL  $(xml / xbrl)$ ,

 электронная подпись уполномоченного лица управляющей компании (.1.sig),

 электронная подпись уполномоченного лица специализированного депозитария (.2.sig).

Количество дополнительных архивов, входящих в состав основного архива, должно быть равно количеству ПИФ, имущество которых находится в управлении управляющей компании, количеству НПФ, с которыми заключены договоры в отношении пенсионных накоплений, количеству договоров доверительного управления накоплениями для жилищного обеспечения военнослужащих в отдельности, количества договоров инвестирования средств пенсионных накоплений, переданных в доверительное управление Пенсионным фондом Российской Федерации.

Каждый дополнительный архив по каждому **ПИФ** в отдельности должен иметь наименование, состоящее из следующих компонентов:

- регистрационный номер правил доверительного управления паевым инвестиционным фондом;

- наименование точки входа;

- дата завершения отчетного периода (последний календарный день). *Пример: 0001\_ep\_nso\_aif\_uk\_m\_q\_10d\_spec\_dep\_20180630.zip*

Каждый дополнительный архив по каждому **НПФ** в отдельности должен иметь наименование, состоящее из следующих компонентов:

основной государственный регистрационный номер (ОГРН) негосударственного пенсионного фонда;

- наименование точки входа;

- дата завершения отчетного периода (последний календарный день).

*Пример:* 

*1234567891234\_ep\_nso\_aif\_uk\_m\_q\_10d\_spec\_dep\_20180630.zip*

Каждый дополнительный архив по каждому **договору доверительного управления накоплениями для жилищного обеспечения военнослужащих** в отдельности должен иметь наименование, состоящее из следующих компонентов:

- номер договора доверительного управления накоплениями для жилищного обеспечения военнослужащих (без знаков  $\langle \langle \cdot, \cdot, \cdot, \cdot, \cdot \rangle, \langle \cdot \rangle$ )

- наименование точки входа;

- дата завершения отчетного периода (последний календарный день). *Пример: 26\_ep\_nso\_aif\_uk\_m\_q\_10d\_spec\_dep\_20180630.zip*

*№226-н\_ep\_nso\_aif\_uk\_m\_q\_10d\_spec\_dep\_20180630.zip*

Каждый дополнительный архив по каждому **договору инвестирования средств пенсионных накоплений, переданных в доверительное управление Пенсионным фондом Российской Федерации,** в отдельности должен иметь наименование, состоящее из следующих компонентов:

- номер договора инвестирования средств пенсионных накоплений, переданных в доверительное управление Пенсионным фондом Российской Федерации (без знаков « $\langle \langle \cdot, \cdot, \cdot, \cdot, \cdot, \cdot \rangle$ ;

- наименование точки входа;

- дата завершения отчетного периода (последний календарный день). *Пример: 26\_ep\_nso\_aif\_uk\_m\_q\_10d\_spec\_dep\_20180630.zip*

*№226-н\_ep\_nso\_aif\_uk\_m\_q\_10d\_spec\_dep\_20180630.zip*

Типовой бизнес-процесс формирования конечного архива, соответствующего требованиям, изложенным в Правилах, по точке входа ep\_nso\_uk\_m\_q\_10d может состоять из следующих этапов:

1) управляющая компания формирует частный отчет XBRL по каждому ПИФ в отдельности по показателям форм, имеющим код по ОКУД 0420502, 0420503 (точка входа для взаимодействия между управляющей компанией и специализированным депозитарием ep\_nso\_aif\_uk\_m\_q\_10d\_spec\_dep);

2) управляющая компания подписывает частный отчет XBRL по ПИФ в отдельности по показателям форм, имеющим код по ОКУД 0420502, 0420503, и направляет его для подтверждения достоверности сведений в специализированный депозитарий;

3) сотрудники специализированного депозитария проверяют достоверность сведений, содержащихся в частном отчете XBRL;

4) уполномоченное лицо специализированного депозитария подписывает частный отчет XBRL, формирует архив, состоящий из частного отчета XBRL (.xml / .xbrl), электронной подписи уполномоченного лица управляющей компании (.1.sig), электронной подписи уполномоченного лица специализированного депозитария (.2.sig);

5) специализированный депозитарий направляет сформированный архив в адрес управляющей компании;

6) этапы с 1 по 5 аналогичны для частных отчетов XBRL по каждому **НПФ** в отдельности, по каждому **договору доверительного управления накоплениями для жилищного обеспечения военнослужащих** в отдельности, по каждому **договору инвестирования средств пенсионных накоплений, переданных в доверительное управление Пенсионным фондом Российской Федерации,** в отдельности;

7) управляющая компания формирует Основной отчет XBRL по всем ПИФ, НПФ, договорам доверительного управления накоплениями для жилищного обеспечения военнослужащих в отдельности, договорам инвестирования средств пенсионных накоплений, переданных в доверительное управление Пенсионным фондом Российской Федерации (точка входа ep\_nso\_uk\_m\_q\_10d);

8) управляющая компания формирует архив, подлежащий представлению в Банк России и соответствующий требованиям, изложенным в Правилах.

14

**Аналогичные требования предъявляются к архиву, представляемому в Банк России по точке входа ep\_nso\_uk\_m\_q\_y\_10d.**

## <span id="page-14-0"></span>**3.4. Пример типового бизнес-процесса при представлении отчетности в формате XBRL (точка входа ep\_nso\_aif\_uk\_m\_q\_y\_90d, усложненный архив)**

Для направления в Банк России отчетности на конец года, квартала (4 квартал), месяца (декабрь), представляемой в течение 90 календарных дней по окончании отчетного периода, управляющие компании должны использовать точку входа **ep\_nso\_aif\_uk\_m\_q\_y\_90d**.

Конечная структура архива, представляемого в Банк России, должна соответствовать структуре архива, изложенной в Приложении 3 к Правилам, архив при этом должен удовлетворять общим требованиям к архиву, определенным в Правилах.

Отчет XBRL (.xml / .xbrl) должен содержать в себе отчетные данные по форме, имеющей код по ОКУД 0420505.

Дополнительный архив, входящий в состав основного архива, должен содержать в себе отчетные данные по форме, имеющей код по ОКУД 0420505.

Указанный архив должен иметь следующую структуру:

- отчет XBRL (.xml / .xbrl),

- электронная подпись уполномоченного лица управляющей компании (.1.sig),

- электронная подпись уполномоченного лица специализированного депозитария (.2.sig).

Каждый дополнительный архив по каждому **ПИФ** в отдельности должен иметь наименование, состоящее из следующих компонентов:

- регистрационный номер правил доверительного управления паевым инвестиционным фондом;

- наименование точки входа;

- дата завершения отчетного периода (последний календарный день).

*Пример: 0001\_ep\_nso\_aif\_uk\_m\_q\_y\_90d\_20181231.zip*

Количество дополнительных архивов, входящих в состав основного архива, должно быть равно количеству ПИФ, имущество которых находится в управлении управляющей компании.

Типовой бизнес-процесс формирования конечного архива, соответствующего требованиям, изложенным в Правилах, по точке входа *ep\_nso\_aif\_uk\_m\_q\_y\_90d\_* может состоять из следующих этапов:

1) управляющая компания формирует отчет XBRL по показателям формы, имеющей код по ОКУД 0420505, по каждому ПИФ в отдельности (точка входа для взаимодействия между управляющей компанией и специализированным депозитарием: *ep\_nso\_aif\_uk\_m\_q\_y\_90d*);

2) управляющая компания подписывает отчет XBRL и направляет его для подтверждения достоверности сведений в специализированный депозитарий;

3) сотрудники специализированного депозитария проверяют достоверность сведений, содержащихся в отчете XBRL;

4) уполномоченное лицо специализированного депозитария подписывает отчет XBRL, формирует архив, состоящий из частного отчета XBRL (.xml / .xbrl), электронной подписи уполномоченного лица управляющей компании (.1.sig), электронной подписи уполномоченного лица специализированного депозитария (.2.sig);

5) специализированный депозитарий направляет сформированный архив в адрес управляющей компании;

6) управляющая компания формирует Основной отчет XBRL по всем ПИФ (точка входа **ep\_nso\_aif\_uk\_m\_q\_y\_90d**);

7) управляющая компания в архив с отчетом XBRL (точка входа **ep\_nso\_aif\_uk\_m\_q\_y\_90d**) помещает дополнительные архивы из этапа 4;

8) управляющая компания формирует архив, подлежащий представлению в Банк России и соответствующий требованиям, изложенным в Правилах.

Рекомендуется, чтобы значения компонентов открытой оси «Идентификатор АИФ ПИФ» по конкретному ПИФ в Основном отчете XBRL соответствовали значениям компонентов открытой оси «Идентификатор АИФ ПИФ» в частных отчетах XBRL.

## <span id="page-15-0"></span>**3.5. Пример типового бизнес-процесса при представлении отчетности в Банк России в формате XBRL (точка входа ep\_nso\_uk\_non\_reg\_1d, усложненный архив)**

Для нерегулярной отчетности, представляемой в Банк России в течение 1 рабочего дня, управляющие компании должны использовать точку входа **ep\_nso\_uk\_non\_reg\_1d**.

Конечная структура архива, представляемого в Банк России, должна соответствовать структуре архива, изложенной в Приложении 3 к Правилам, архив при этом должен удовлетворять общим требованиям к архиву, определенным в Правилах.

Отчет XBRL (.xml / .xbrl) должен содержать в себе отчетные данные по форме, имеющей код по ОКУД 0420511.

Дополнительный архив, входящий в состав основного архива, должен содержать в себе отчетные данные по форме, имеющей код по ОКУД 0420511.

Указанный архив должен иметь следующую структуру:

– отчет XBRL  $(xml / xbr]$ ,

 электронная подпись уполномоченного лица управляющей компании (.1.sig),

 электронная подпись уполномоченного лица специализированного депозитария (.2.sig).

Дополнительный архив в зависимости от вида заключенного договора доверительного управления может иметь 3 варианта наименования.

В том случае если управляющей компанией заключен договор доверительного управления средствами пенсионных накоплений с негосударственным пенсионным фондом, наименование дополнительного архива должно состоять из следующих компонентов:

- основной государственный регистрационный номер (ОГРН) негосударственного пенсионного фонда;

- наименование точки входа;

- дата совершения события.

*Пример: 1234567891234\_ep\_nso\_uk\_non\_reg\_1d\_20180522.zip*

В случае если управляющей компанией заключен договор доверительного управления средствами пенсионных накоплений, средствами выплатного резерва и средствами пенсионных накоплений застрахованных лиц, которым установлена срочная пенсионная выплата, с Пенсионным фондом Российской Федерации, наименование дополнительного архива должно состоять из следующих компонентов:

- основной государственный регистрационный номер (ОГРН) Пенсионного фонда Российской Федерации;

- наименование точки входа;

- дата совершения события.

Если управляющей компанией заключен договор доверительного управления накоплениями для жилищного обеспечения военнослужащих с федеральным органом исполнительной власти, обеспечивающим функционирование накопительно-ипотечной системы, наименование дополнительного архива должно состоять из следующих компонентов:

- основной государственный регистрационный номер (ОГРН) органа исполнительной власти, обеспечивающего функционирование накопительноипотечной системы для жилищного обеспечения военнослужащих;

- наименование точки входа;

- дата совершения события.

### *Пример: 1234567891234\_ep\_nso\_uk\_non\_reg\_1d\_20180522.zip*

Типовой бизнес-процесс формирования конечного архива, соответствующего требованиям, изложенным в Правилах, по точке входа *ep\_nso\_uk\_non\_reg\_1d* может состоять из следующих этапов:

1) управляющая компания формирует отчет XBRL по показателям формы, имеющей код по ОКУД 0420511 (точка входа для взаимодействия между управляющей компанией и специализированным депозитарием: *ep\_nso\_uk\_non\_reg\_1d*);

2) управляющая компания подписывает отчет XBRL и направляет его для подтверждения достоверности сведений в специализированный депозитарий;

3) сотрудники специализированного депозитария проверяют достоверность сведений, содержащихся в отчете XBRL;

4) уполномоченное лицо специализированного депозитария подписывает отчет XBRL, формирует архив, состоящий из частного отчета XBRL (.xml / .xbrl), электронной подписи уполномоченного лица управляющей компании (.1.sig), электронной подписи уполномоченного лица специализированного депозитария (.2.sig);

5) специализированный депозитарий направляет сформированный архив в адрес управляющей компании;

6) управляющая компания в архив с отчетом XBRL (точка входа ep\_nso\_uk\_non\_reg\_1d) помещает дополнительный архив из этапа 4;

7) управляющая компания формирует архив, подлежащий представлению в Банк России и соответствующий требованиям, изложенным в Правилах.

18

## <span id="page-18-0"></span>**3.6. Иные параметры структуры дополнительного архива при представлении отчетности в Банк России в формате XBRL (на примере точки входа ep\_nso\_aif\_uk\_m\_20d, усложненный архив)**

В случае если управляющей компании необходимо, чтобы регистратор подписал не только частный отчет XBRL, но и другие документы (например, пояснительную записку), управляющая компания может осуществить следующие действия:

1) управляющая компания формирует частный отчет XBRL по каждому ПИФ в отдельности по показателям формы, имеющей код по ОКУД 0420504 (точка входа для взаимодействия между управляющей компанией и лицом, осуществляющим ведение реестра владельцев инвестиционных паев паевого инвестиционного фонда: **ep\_nso\_aif\_uk\_m\_20d**), **а также иные необходимые документы (например, пояснительную записку)**;

2) управляющая компания подписывает частный отчет XBRL и **пояснительную записку** и направляет данные документы для подтверждения достоверности сведений в адрес лица, осуществляющего ведение реестра владельцев инвестиционных паев паевого инвестиционного фонда;

3) сотрудники лица, осуществляющего ведение реестра владельцев инвестиционных паев паевого инвестиционного фонда, проверяют достоверность сведений, содержащихся в частном отчете XBRL **и пояснительной записке**;

4) уполномоченное лицо лица, осуществляющего ведение реестра владельцев инвестиционных паев паевого инвестиционного фонда, подписывает частный отчет XBRL **и пояснительную записку**, формирует архив, состоящий из частного отчета XBRL (.xml / .xbrl), двух электронных подписей уполномоченного лица управляющей компании (.1.sig, .2.sig) – для частного отчета XBRL и пояснительной записки, двух электронных подписей уполномоченного сотрудника лица осуществляющего ведение реестра владельцев инвестиционных паев паевого инвестиционного фонда (.3.sig, .4.sig) – для частного отчета XBRL и пояснительной записки;

5) лицо, осуществляющее ведение реестра владельцев инвестиционных паев паевого инвестиционного фонда, направляет сформированный архив в адрес управляющей компании.

Таким образом, дополнительный архив будет иметь следующую структуру:

частный отчет XBRL (.xml / .xbrl),

 электронная подпись уполномоченного лица управляющей компании (.1.sig) – *для частного отчета XBRL*,

 электронная подпись уполномоченного лица управляющей компании (.2.sig) – *для пояснительной записки*,

 электронная подпись сотрудника лица, осуществляющего ведение реестра владельцев инвестиционных паев паевого инвестиционного фонда (.3.sig), – *для частного отчета XBRL,*

 электронная подпись сотрудника лица, осуществляющего ведение реестра владельцев инвестиционных паев паевого инвестиционного фонда (.4.sig), – *для пояснительной записки.*

Количество дополнительных документов в структуре дополнительного архива не ограничено.

В случае необходимости подписания дополнительных документов специализированным депозитарием процедура аналогична.

### <span id="page-19-0"></span>**3.7. Требования к простым архивам, представляемым в Банк России**

Простые архивы, формируемые по точкам входа ep\_nso\_uk\_m\_15d\_ods, ep\_nso\_aif\_uk\_m\_30d, ep\_nso\_uk\_q\_15d\_ods, ep\_nso\_aif\_uk\_m\_q\_30d, ep\_nso\_uk\_y\_15d\_ods, ep\_nso\_aif\_uk\_m\_q\_y\_30d, ep\_nso\_aif\_uk\_non\_reg\_5d, создаются стандартно в соответствии с общими правилами и требованиями к структуре, изложенными в Приложении 1 к Правилам.

## <span id="page-19-1"></span>**4. Особенности определения дат в элементе периода контекста в отчетах XBRL, представляемых в Банк России**

Для определения даты начала и даты окончания отчетного периода, а также отчетной даты (например, последний рабочий день отчетного месяца или последний календарный день отчетного месяца), управляющим компаниям необходимо руководствоваться требованиями Указания Банка России от 08.02.2018 № 4715-У «О формах, порядке и сроках составления и представления в Банк России отчетов акционерными инвестиционными фондами, управляющими компаниями инвестиционных фондов, паевых инвестиционных фондов и негосударственных пенсионных фондов» (далее – Указание) и положениями пункта 3.2 Правил (для общих случаев).

В силу требований Указания порядок определения дат в контекстах для управляющих компаний специфичен и требования нормативного акта будут превалирующими по отношению к требованиям, изложенным в пункте 3.2 Правил.

## <span id="page-20-0"></span>**5. Особенности определения параметров (периодов) таблиц, влияющих на формирование контекстов в отчетах XBRL**

Полная исчерпывающая информация в части определения параметров таблиц представлена в «Инструкции по определению параметров таблиц (периодов), влияющих на формирование контекстов в отчетных файлах XBRL акционерных инвестиционных фондов и управляющих компаний инвестиционных фондов, паевых инвестиционных фондов и негосударственных пенсионных фондов».

Документ размещен на официальном сайте Банка России в информационно-телекоммуникационной сети «Интернет» в разделе «Финансовые рынки / Открытый стандарт отчетности XBRL / Таксономия XBRL».

# <span id="page-20-1"></span>**6. Особенности определения атрибута decimals в отчетах XBRL, представляемых в Банк России**

Требования в части присвоения атрибута decimals к отчетным фактам изложены в пункте 3.4 Правил.

Необходимо обратить внимание, что в пункте 3.4 и таблице 8 Правил приведены примеры и **принципы** присвоения атрибута decimals для различных типов показателей.

При отражении в отчете XBRL сведений о количестве принадлежащих владельцам инвестиционных паев паевого инвестиционного фонда в штуках с точным количеством знаков после запятой следует отражать значение факта с точным количеством знаков после запятой и объявлять значение атрибута decimals в зависимости от количества знаков после запятой.

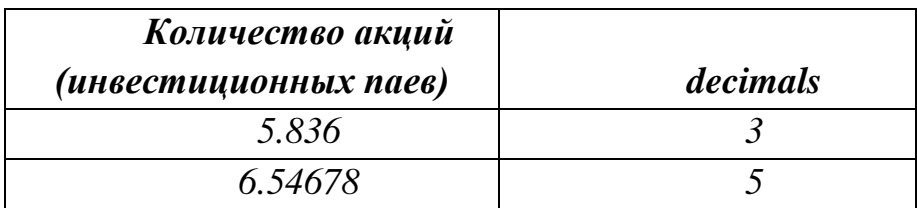

### *Пример:*

## <span id="page-21-0"></span>**7. Дополнительные разъяснения в части формирования отчетов XBRL управляющими компаниями**

А) По всем показателям форм, имеющим код по ОКУД 0420521 и 0420522, факты должны приводиться по модулю (без знака минус).

Б) Представление в Банк России **корректировочной отчетности** за предыдущие периоды должно осуществляться в **той версии таксономии**, на основе которой данная отчетность была подготовлена и представлена в Банк России изначально (также рекомендуется в файле pz.doc указать причины изменений и измененные разделы форм).

В) При представлении сведений по точке входа ep\_nso\_uk\_non\_reg\_1d (нерегулярная отчетность, представляемая в течение 1 рабочего дня) по форме, имеющей код по ОКУД 0420511, в качестве значения факта по показателю «Дата и время сделки» (uk-dic\_DataIVremyaSdelki) должно указываться значение следующего формата: гггг-мм-ддTчч:мм:сс.

*Пример: Дата и время сделки: 15 мая 2018 года в 15 часов 29 минут 15 секунд* 

### *Отражение в отчете XBRL: 2018-05-15T15:29:15.*

Г) Все контрольные соотношения в таксономии XBRL Банка России имеют статус «Предупреждение». Следовательно, даже в том случае, если контрольное соотношение не выполняется, отчет XBRL будет принят Банком России.

Д) Дополнительно необходимо обратить внимание, что согласно пункту 6 Приложения 2 к Указанию управляющие компании, имеющие одновременно лицензию на осуществление профессиональной деятельности на рынке ценных бумаг и лицензию управляющей компании инвестиционных фондов, паевых инвестиционных фондов и негосударственных пенсионных фондов, показатели оборотной ведомости по счетам бухгалтерского учета (форма, имеющая код по ОКУД 0420521), отчета о доходах и расходах (форма, имеющая код по ОКУД 0420522) в Банк России не представляют, при этом бухгалтерская (финансовая) отчетность управляющей компании представляется один раз (точки входа ep\_purcb\_q, ep\_purcb\_y).

Е) Управляющая компания составляет отчеты по формам, имеющим код по ОКУД 0420502, 0420503 и 0420504, в отношении паевого инвестиционного фонда до календарного месяца, предшествующего месяцу, в котором паевой инвестиционный фонд исключен из реестра паевых инвестиционных фондов.

Соответственно, в соответствии с пунктом 2.11 Правил отчет XBRL управляющей компании по точке входа должен содержать в себе данные по показателям всех форм, которые входят в состав точки входа таксономии XBRL Банка России, в том **числе по прекращающимся паевым инвестиционным фондам**.

При отсутствии фактических значений по показателям форм, имеющим код по ОКУД 0420502, 0420503 и 0420504, по прекращающимся паевым инвестиционным фондам необходимо в отношении этих фондов заполнить Разделы I «Реквизиты акционерного инвестиционного фонда (паевого инвестиционного фонда)» и II «Параметры справки о стоимости чистых активов» форм, имеющим код по ОКУД 0420502, 0420503 и 0420504.

## <span id="page-22-0"></span>**8. Требования к атрибуту Report Date в служебном файле Service.xml**

Каждый служебный файл Service.xml содержит в себе атрибут ReportDate. Учитывая возможные различия при определении отчетной даты для регулярной отчетности (последний календарный день отчетного периода или последний рабочий день отчетного периода в зависимости от требований Указания), в качестве значения атрибута ReportDate в файле Service.xml для регулярной отчетности всегда должен указываться **последний календарный день отчетного периода**. Для нерегулярной отчетности в качестве значения атрибута ReportDate в файле Service.xml должна указываться дата совершения события.

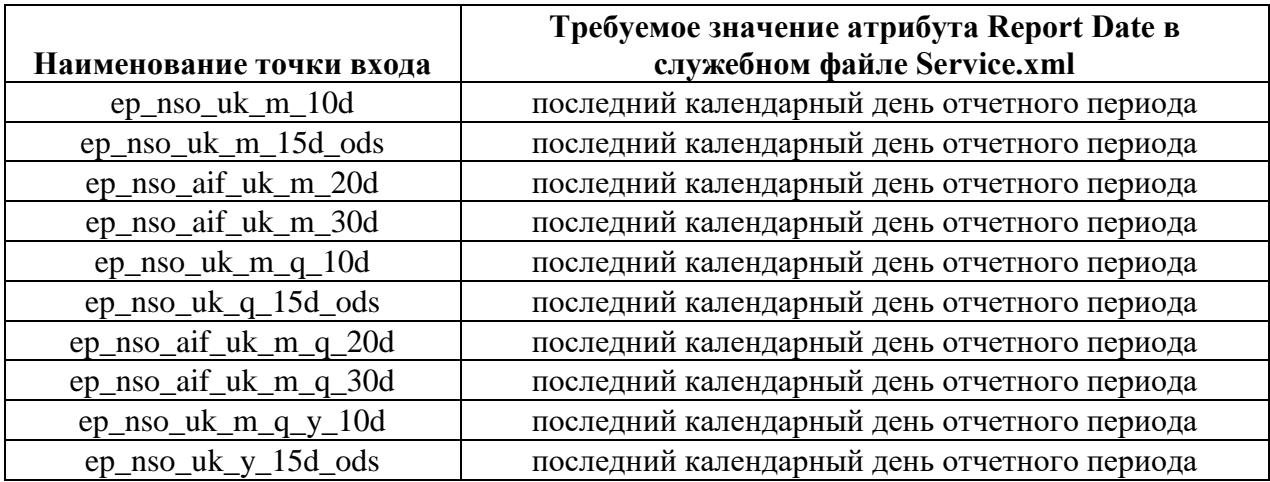

Разъяснения по формированию надзорной отчетности в формате XBRL управляющими компаниями ИФ, ПИФ, НПФ

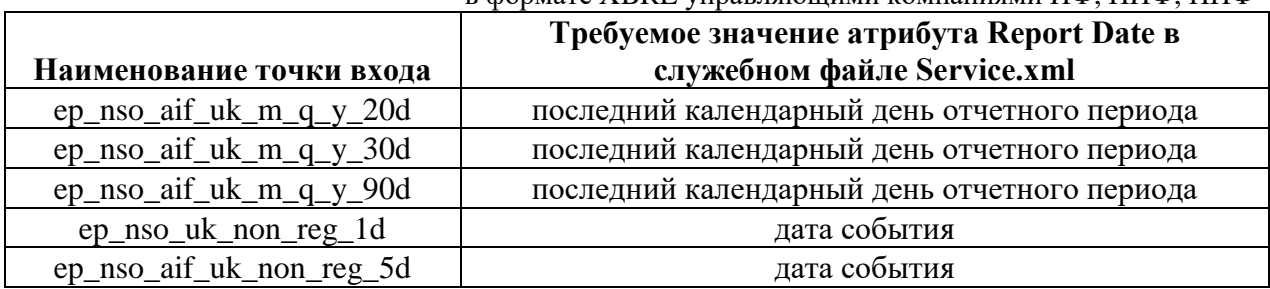

*Пример: надзорная отчетность, представляемая в течение 10 рабочих дней на конец апреля 2018 года, представляется по точке входа ep\_nso\_uk\_m\_10d. Архив с данной отчетностью будет содержать в себе служебный файл Service.xml с значением атрибута ReportDate 2018-04-30.*

<ServiceInfo xmlns:xsd="http://www.w3.org/2001/XMLSchema" xmlns:xsi="http://www.w3.org/2001/XMLSchema-instance"> <Name>Служебный файл пакета отчетности</Name> <Type\_Message>XBRL</Type\_Message>  $<$ Files>  $<$ FileItem> <Name>XBRL\_11111111111111 ep\_nso\_uk\_m\_10d\_20180430.xml</Name> <Description>XBRL файл пакета отчётности</Description>  $\le$ /FileItem>  $\langle$ Files>  $<$ ReportDate>2018-04-30</ReportDate>  $<$ /ServiceInfo>

**Необходимо обратить внимание**, что обозначенное требование по указанию для регулярной отчетности в качестве значения атрибута ReportDate в файле Service.xml последнего календарного дня отчетного периода относится исключительно к служебному файлу Service.xml. **Данные в отчетах XBRL, в частности даты в контекстах, должны быть указаны в соответствии с требованиями Указания** согласно логике, изложенной в Инструкции по определению параметров таблиц (периодов), влияющих на формирование контекстов в отчетных файлах XBRL акционерных инвестиционных фондов и управляющих компаний инвестиционных фондов, паевых инвестиционных фондов и негосударственных пенсионных фондов. **Отчетные данные должны представляться в Банк России на отчетную дату, установленную Указанием.**

## <span id="page-24-0"></span>**9. Выявленные особенности таксономии XBRL Банка России (версия 1.3 со сроком действия до 30.06.2018), которые будут учтены в следующем релизе таксономии**

Необходимо обратить внимание, что в ходе тестирования таксономии XBRL Банка России (версия 1.3 со сроком действия до 30.06.2018) было выявлено несколько недочетов, которые в дальнейшем будут оптимизированы.

1) Некорректно установлены значения параметров таблицы для раздела 14 «Сведения о вознаграждении управляющей компании» формы, имеющей код по ОКУД 0420501. В версии 1.3 таксономии XBRL (со сроком действия до 30.06.2018) Банка России для данной таблицы для атрибута Period Duration Rule установлены параметры start="\$par:CurrentPeriodStart", end="\$par:CurrentPeriodEnd". В следующем релизе таксономии XBRL Банка России для атрибута Period Duration Rule будут установлены параметры start="\$par:CurrentPeriodStart+xsd:dayTimeDuration('P1D')",

end="\$par:CurrentPeriodEnd". Логика отражения данных и формирования дат в контекстах приведена в таблице ниже:

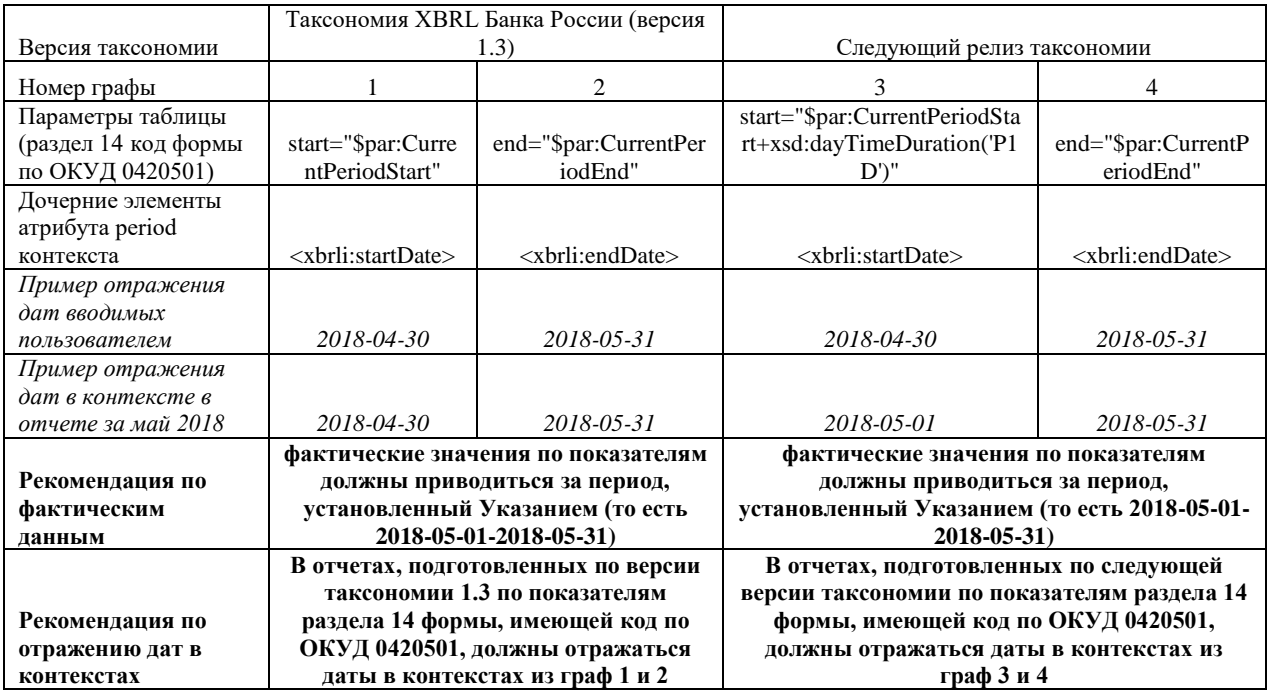

**В версии таксономии XBRL Банка России 1.3.1 (срок действия до 31.12.2018) данный недочет устранен, следовательно, логика отражения данных и формирования дат в контекстах примет вид:**

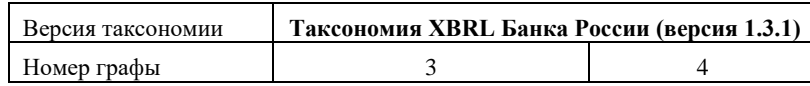

Разъяснения по формированию надзорной отчетности в формате XBRL управляющими компаниями ИФ, ПИФ, НПФ

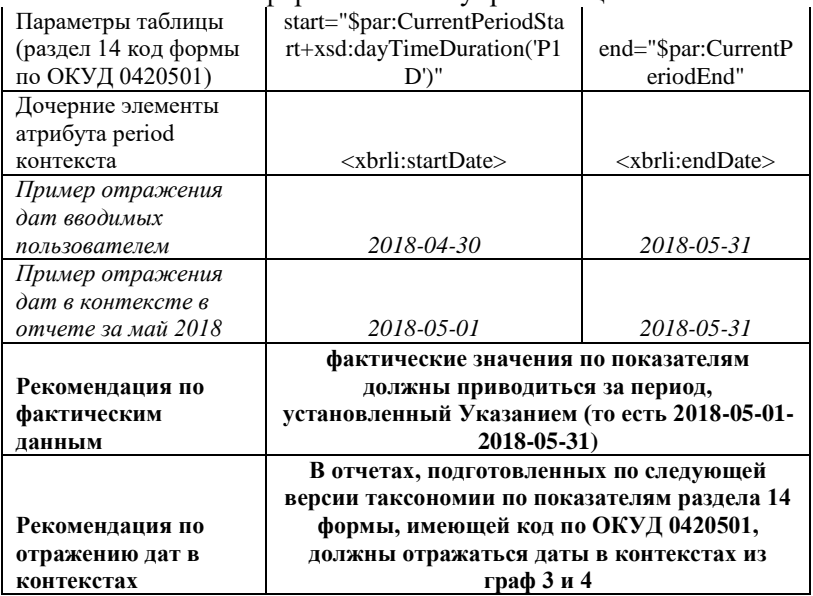

2) В некоторых расшифровывающих разделах форм, имеющих код по ОКУД 0420502, 0420514, 0420508, реестровые данные (ИНН, ОГРН, адрес, ISIN и т.д.) между разделами могут визуально отображаться неоднократно. При этом монетарные и количественные данные отображаются в том разделе, в котором и должны быть.

Данная особенность визуализации расшифровывающих разделов форм связана с особенностями моделирования и с точки зрения модели данных не является ошибкой. При формировании отчетности в формате XBRL обозначенную проблему следует игнорировать. Логика формирования модели данных по расшифровывающим разделам форм, имеющим код по ОКУД 0420502, 0420514, 0420508, представлена в примере, изложенном в приложении 2 к настоящему документу.

#### **10. Рекомендуемые источники информации**

<span id="page-25-0"></span>Для корректного формирования отчетности в формате XBRL помимо нормативного акта рекомендуем использовать следующие источники информации:

1. Правила формирования отчетности в формате XBRL.;

2. Инструкция по определению параметров таблиц (периодов), влияющих на формирование контекстов в отчетных файлах XBRL акционерных инвестиционных фондов и управляющих компаний инвестиционных фондов, паевых инвестиционных фондов и негосударственных пенсионных фондов.

3. Файл «Точки входа модуль АИФ, УК (БФО и НИС). Документ размещен на официальном сайте Банка России в сети «Интернет» в разделе «Финансовые рынки / Открытый стандарт отчетности XBRL / Таксономия XBRL», архив для скачивания «Сопроводительные документы модуль УК (версия Таксономии 1.3)».

### **11. Контактная информация**

<span id="page-26-0"></span>Вопросы технического характера, возникающие при подготовке и представлении отчетности в формате XBRL в Банк России, рекомендуем направлять на адрес электронной почты svc\_xbrlhelp@cbr.ru.

# Приложение 1

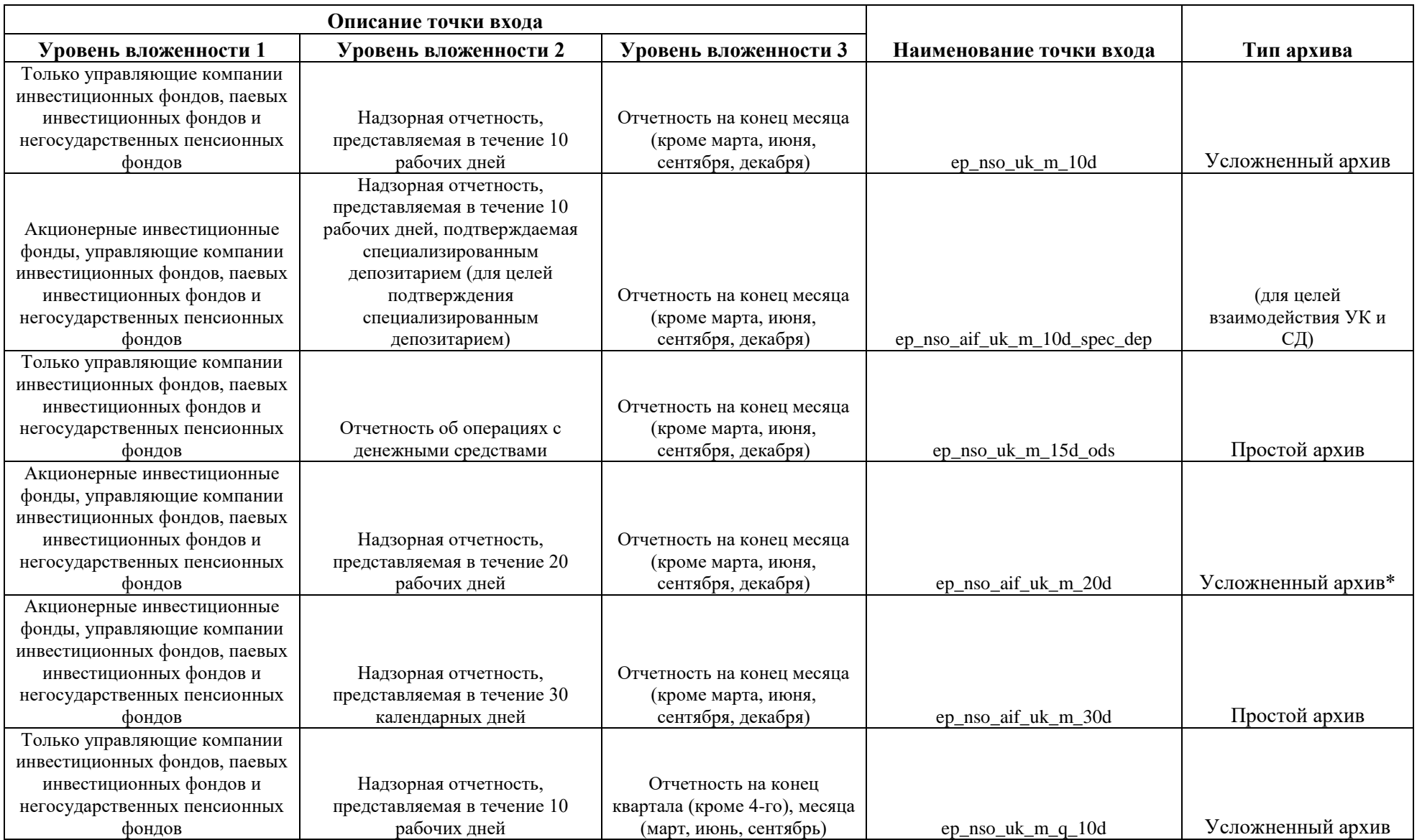

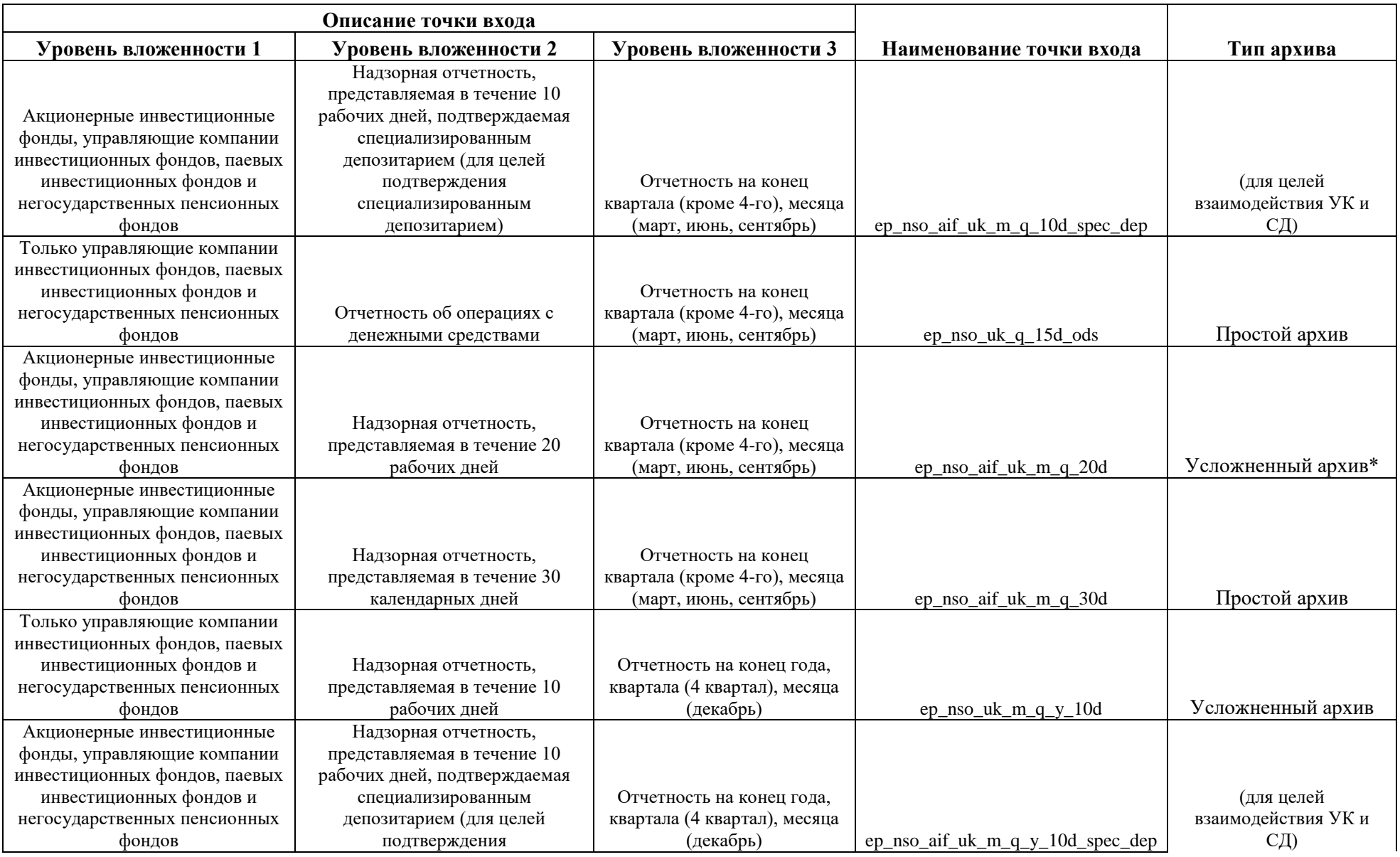

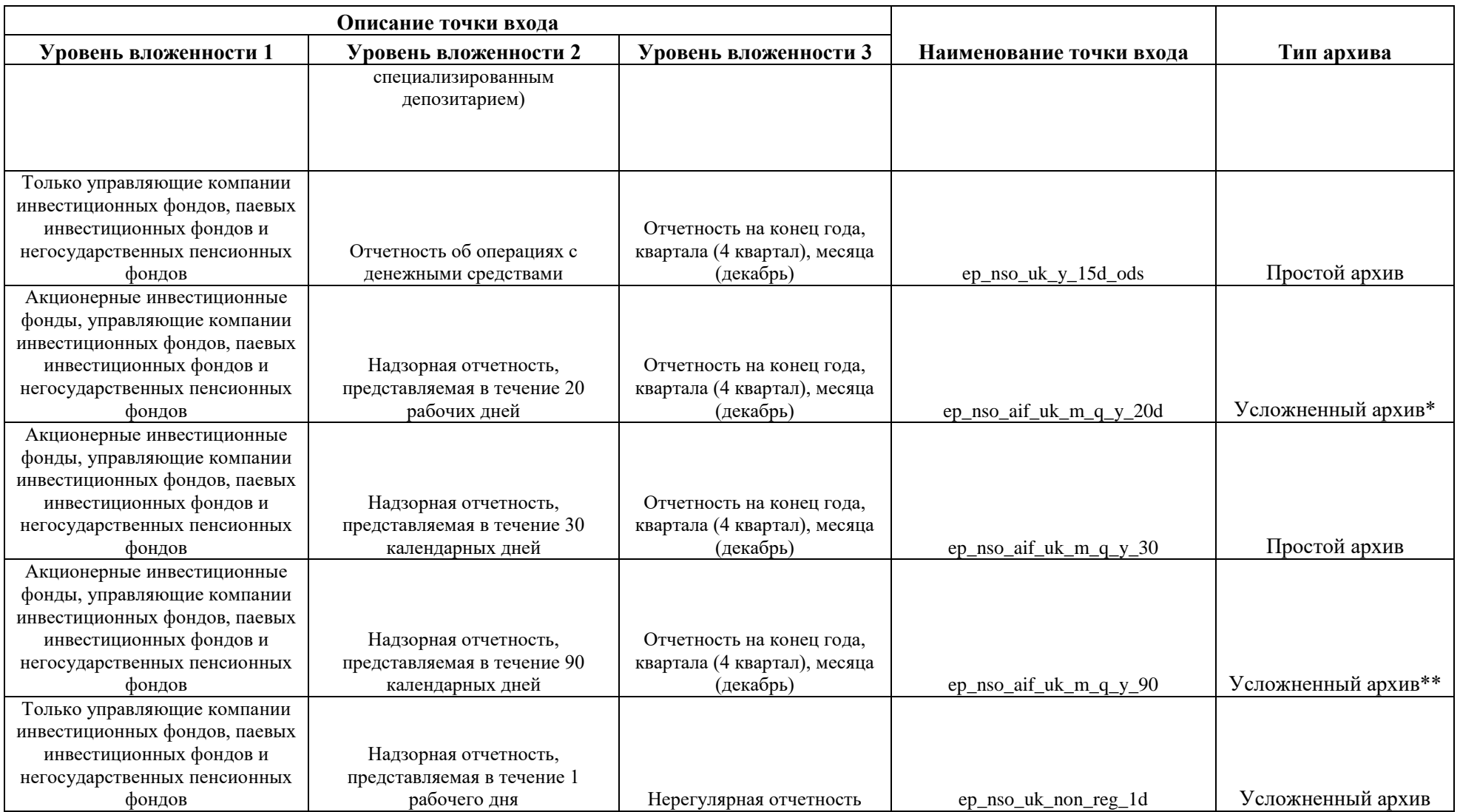

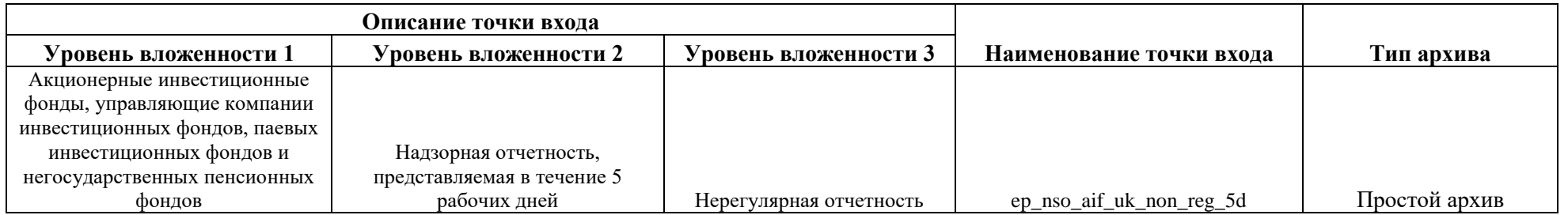

**\***- ссылка на данную точку входа должна быть как в основном отчете XBRL (по всем ПИФ), так и в отчетах XBRL из дополнительных zip-архивов (взаимодействие УК и регистратора)

\*\*- ссылка на данную точку входа должна быть как в основном отчете XBRL, так и в отчете XBRL из дополнительного zip-архива (взаимодействие УК и специализированного депозитария)

#### Разъяснения по формированию надзорной отчетности в формате XBRL управляющими компаниями ИФ, ПИФ, НПФ

Приложение 2

#### **Типовой пример моделирования в definition linkbase Таксономии XBRL Банка России (версия 1.3) расшифровывающих разделов форм, имеющих код по ОКУД 0420502, 0420514, 0420508**

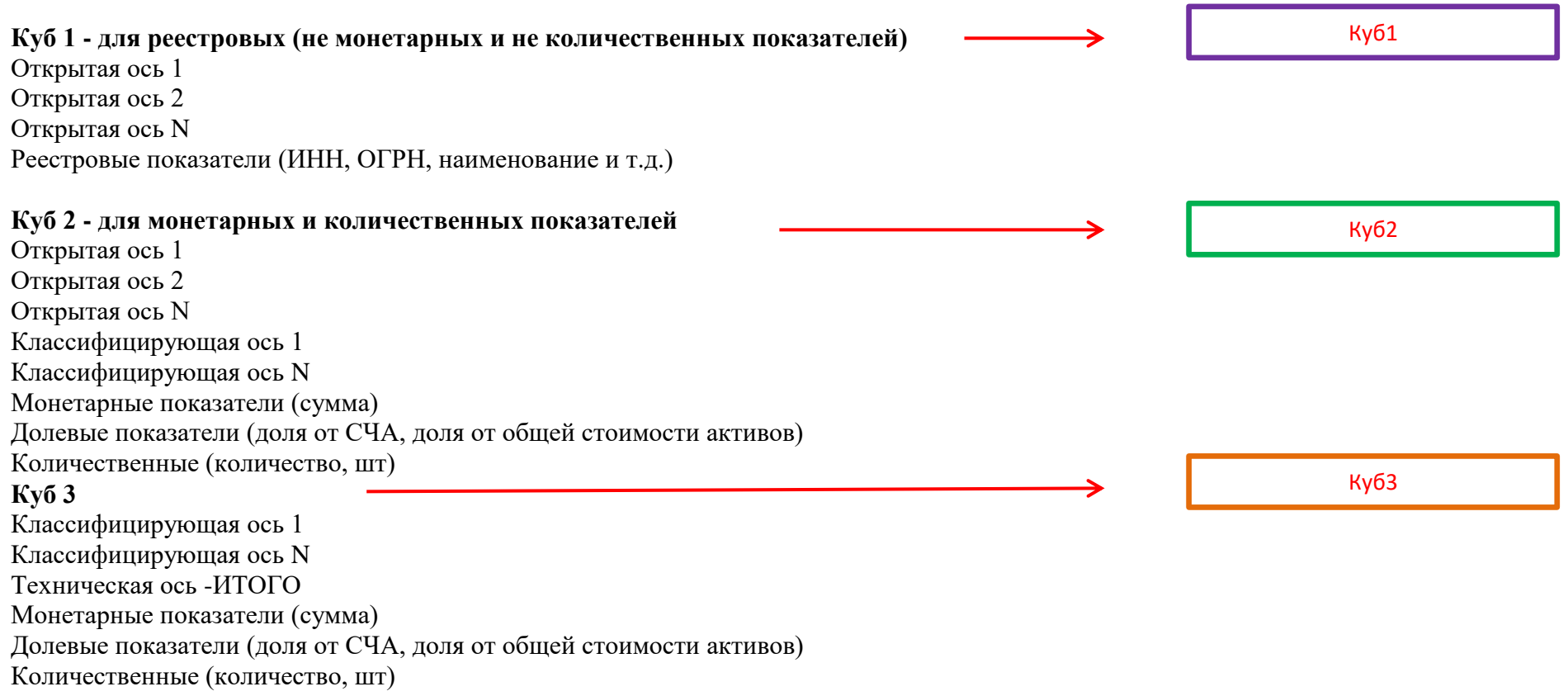

#### **Отображение кубов в Table linkbase таксономий XBRL Банка России (версия 1.3)**

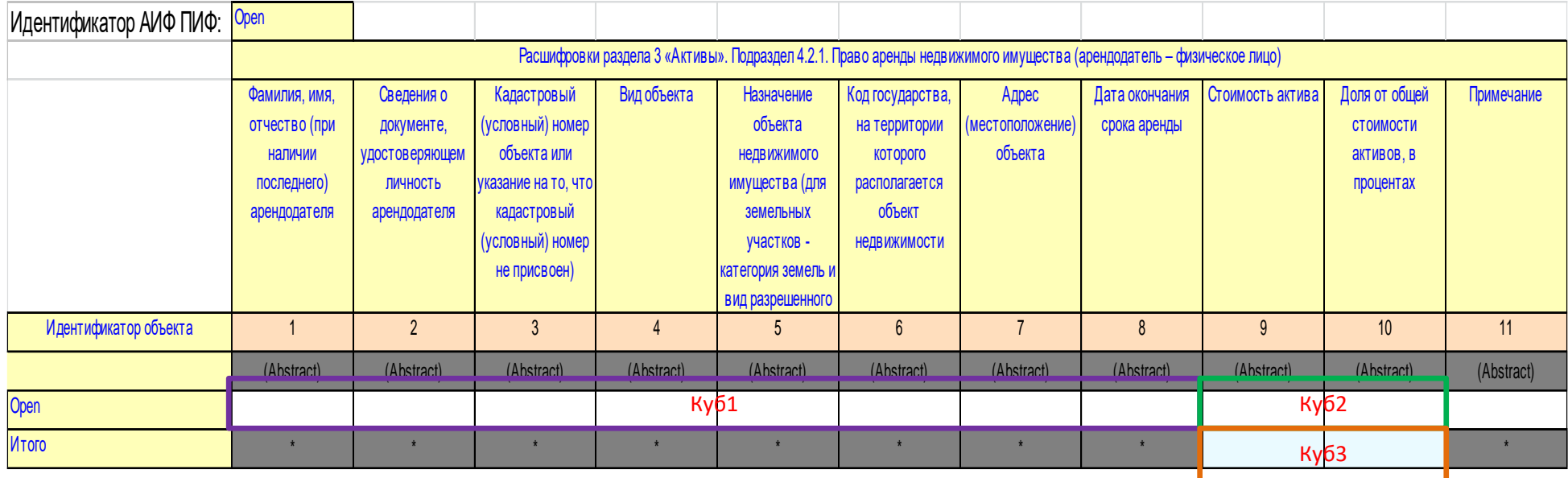